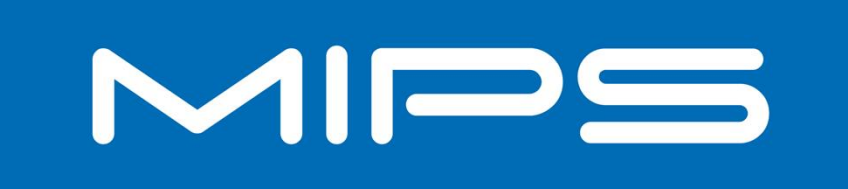

## **MIPS Training**

**Cluster Power Controller (CPC)** 

www.mips.com

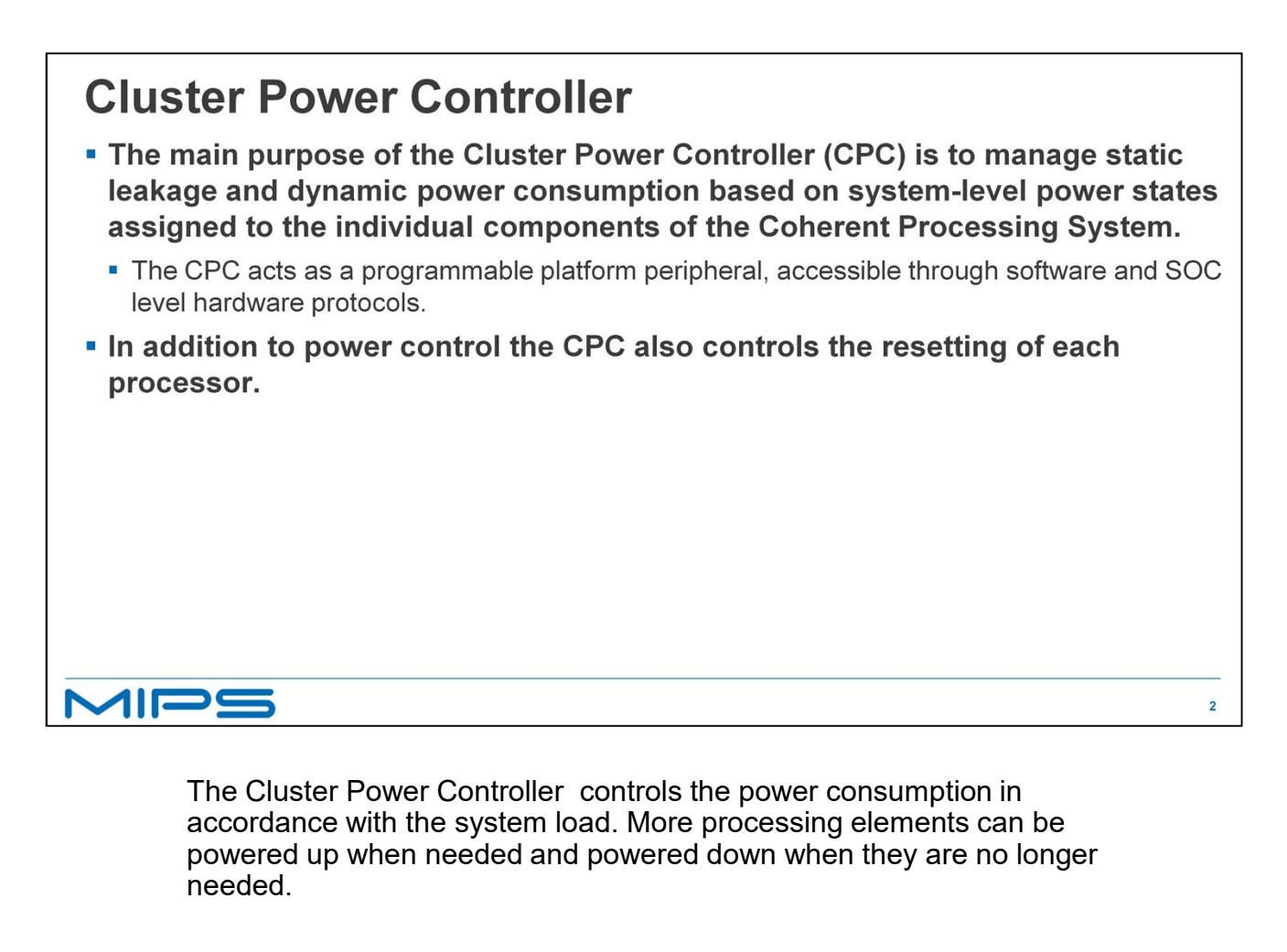

accordance with the system load. More processing elements can be powered up when needed and powered down when they are no longer needed.

The CPC is external to any core and global to the SOC. It can be controlled by any core and any core can use it to control another core.

The CPC also controls the resetting of the processors. For example on system power on a processor can be held in reset and latter started through the CPC.

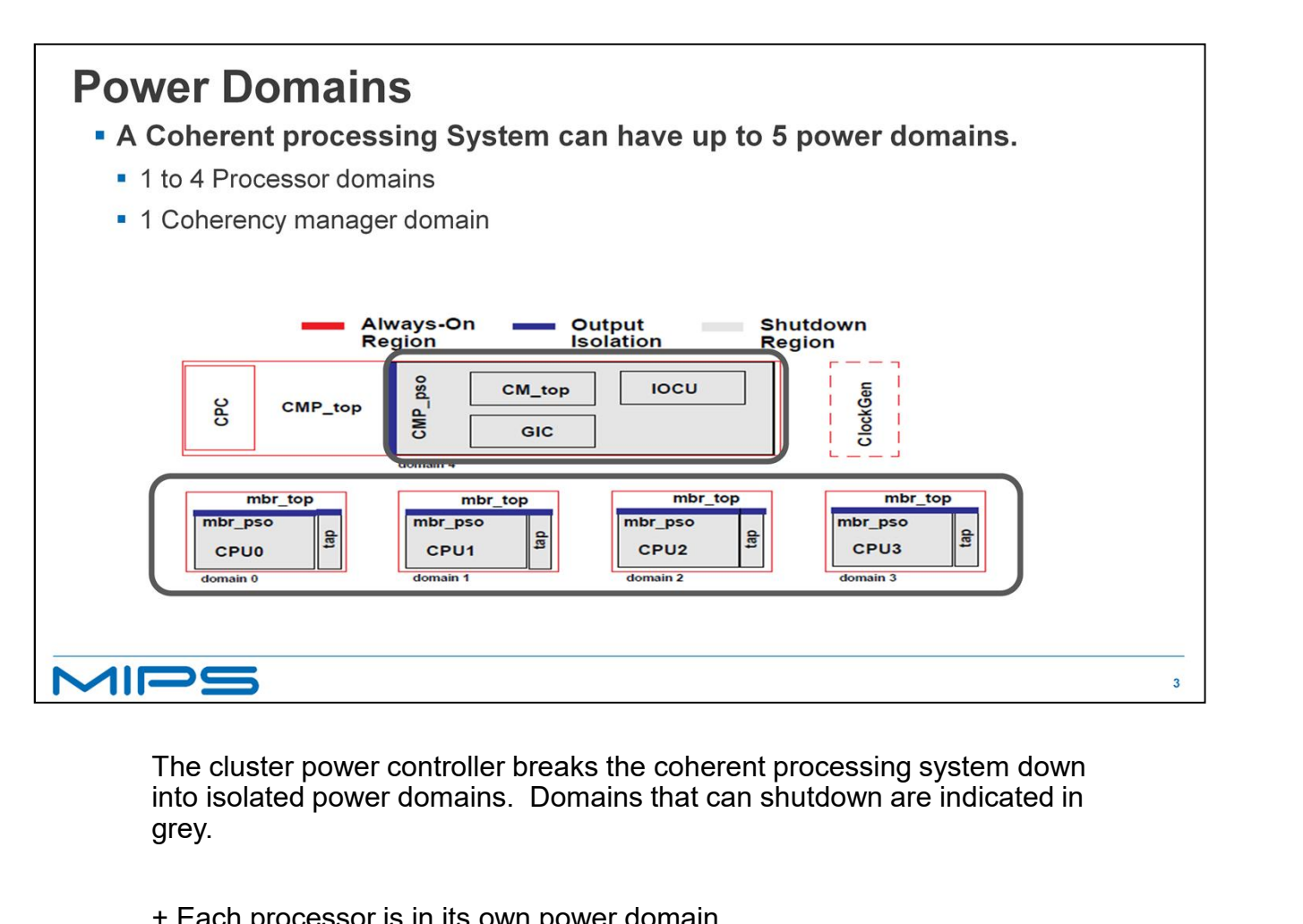

into isolated power domains. Domains that can shutdown are indicated in grey.

- + Each processor is in its own power domain
- + and the Coherency Manager is in its own domain.

Each processor domain can be controlled by software through the Cluster Power Controller Registers. With shutdown of all four cores and an inactive IOCU, the Coherence Manager becomes inactive and can be shutdown.

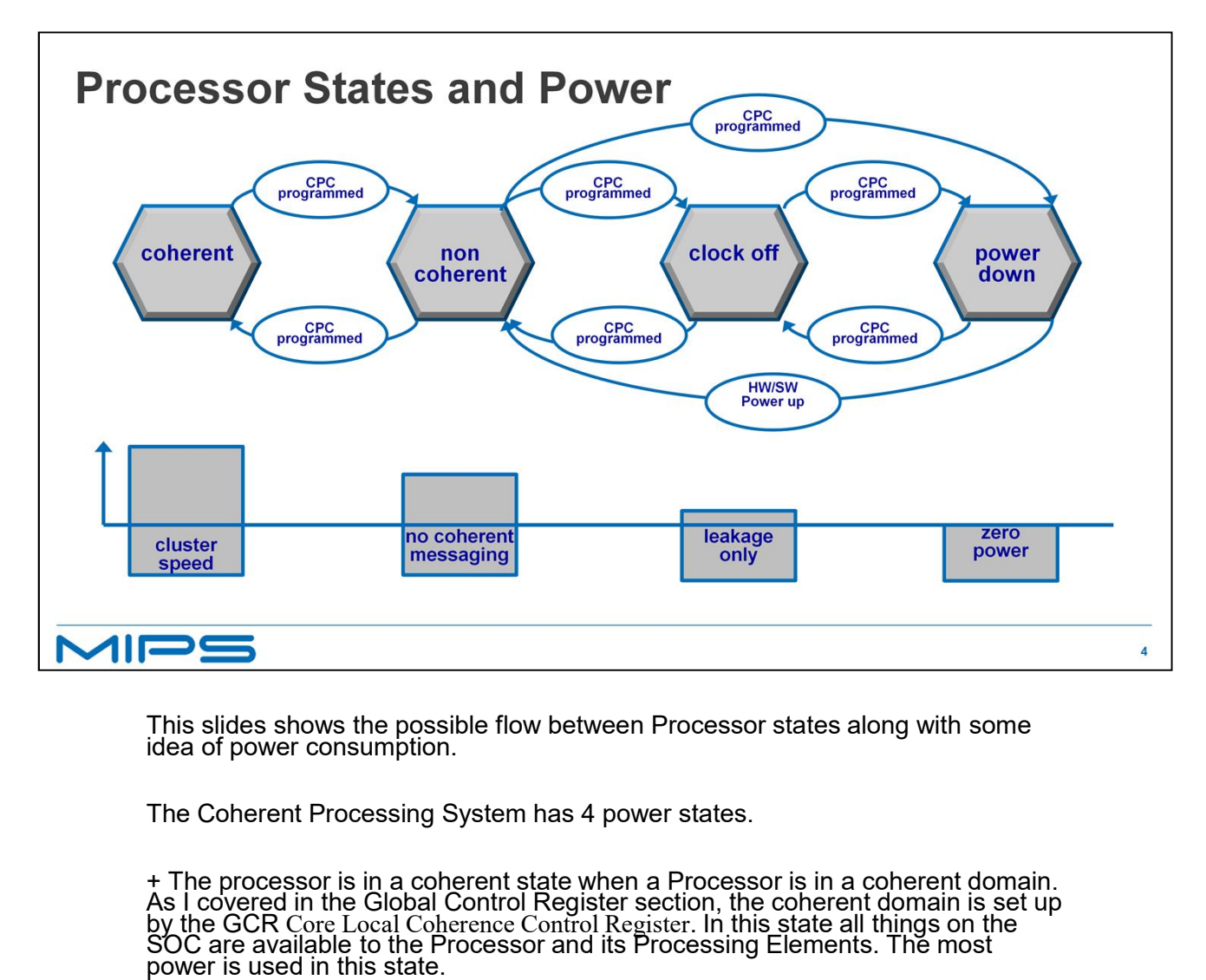

This slides shows the possible flow between Processor states along with some idea of power consumption.

+ In the non-coherent state when a Processor is not part of a Coherent Domain, the Processing Elements of the processor run as if they are in a single<br>Processing System. This state will use a little less power then the Coherent state.

+ In the Clock off state the processor will not execute any instructions but the state of the processor is preserved. Before this state can be entered the processor must not be part of a Coherent Domain and all coherent tr

+ The power-down state is just that, the processor is off, processor state is not preserved. This state uses no power.

The next slides will cover the code sequence to go from one state to another.

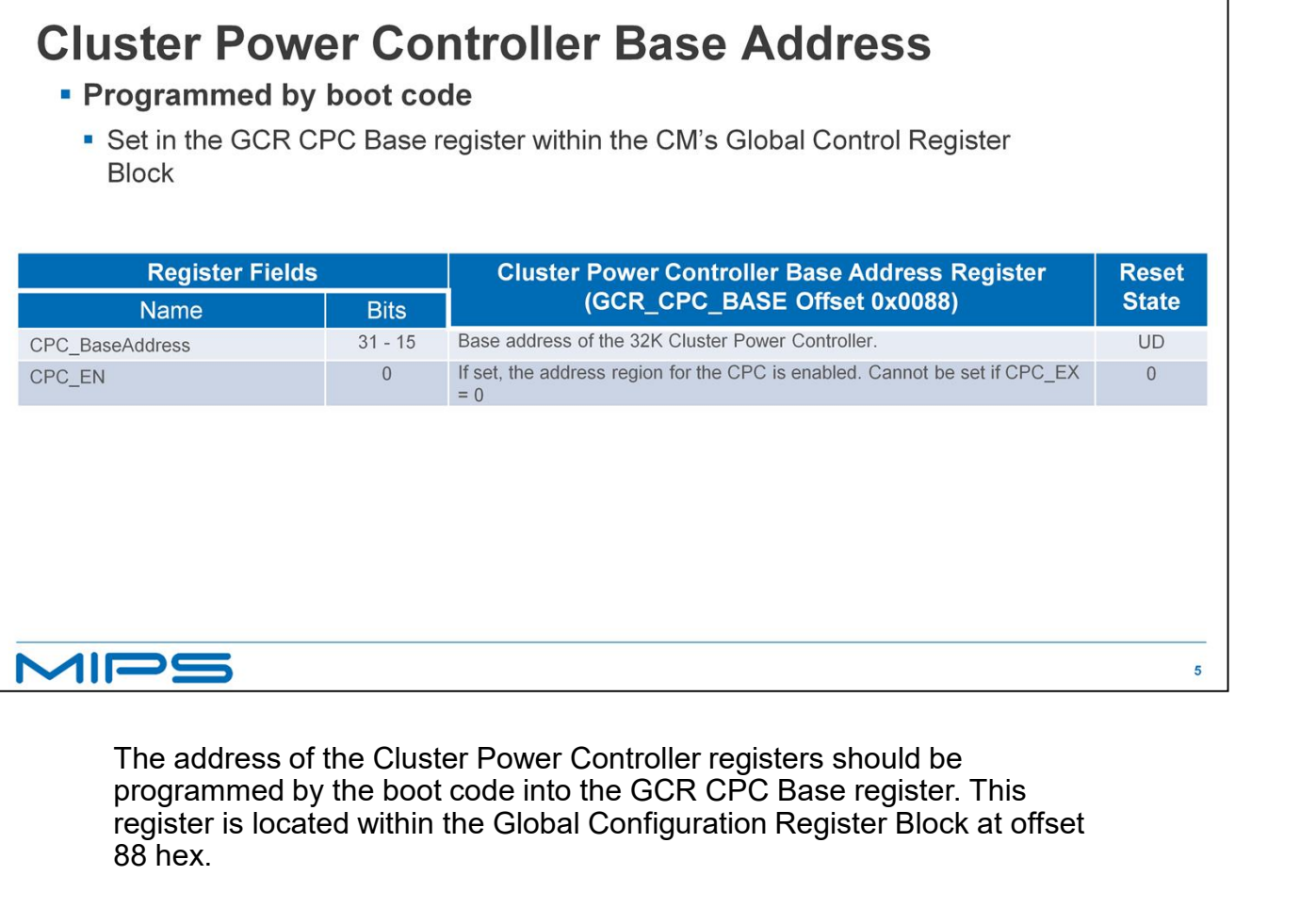

programmed by the boot code into the GCR CPC Base register. This register is located within the Global Configuration Register Block at offset 88 hex.

As you can see from the table the address is on a 32K boundary so the lower 15 bits of the address will always be 0. This leaves space for additional information in the register. The CPC\_EN field controls the enabling of the CPC. Once the boot code configures the CPC it should enable it by setting this bit. Before you do that you should make sure your system has a Cluster Power Controller by checking the GCR, Cluster Power Controller Status Register's CPC EX field. If that field is a 1 then a CPC is attached to the CM. Since there are no other fields in the Cluster Power Controller Status Register and all other bits are Read only and reset to 0 you can just check the register for greater than 0.

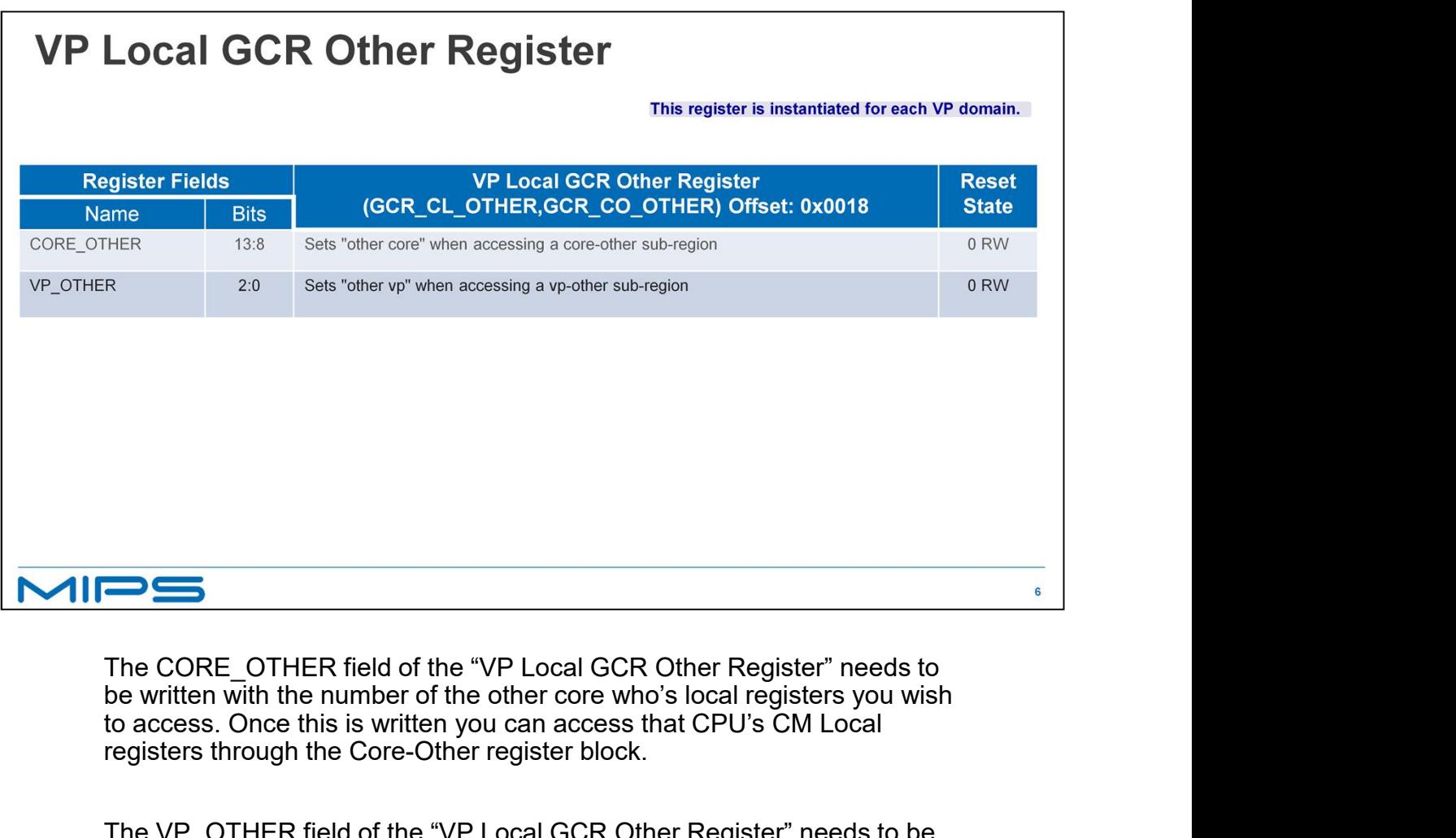

The CORE\_OTHER field of the "VP Local GCR Other Register" needs to be written with the number of the other core who's local registers you wish to access. Once this is written you can access that CPU's CM Local registers through the Core-Other register block.

The VP\_OTHER field of the "VP Local GCR Other Register" needs to be written with the number of the other VP who's local registers you wish to access. Once this is written you can access that CPU's CM Local registers through the Core-Other register block.

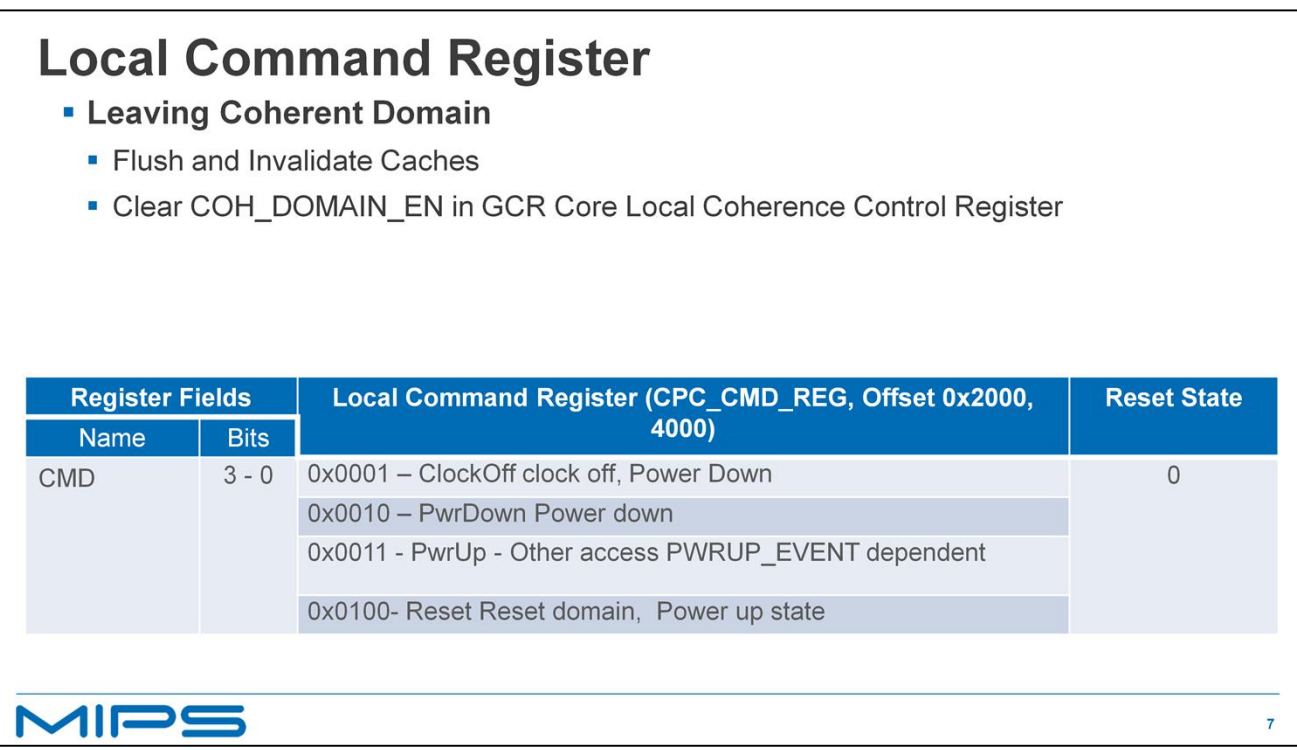

The Command register is located in the Local and other Blocks of the CPC registers at offset 2000 hex for the local Command register and 4000 hex for the Other local Command register.

The only field in this register is the 4 bit command field. Each command can change the state of a processor depending on conditions within the CPS.

+ To issue any of these commands the target processor must not be in a Coherent domain. If the target processor is in a coherent domain the command will have no effect until the processor leaves the coherent domain.

+ If a processor is in a Coherent Domain it must first flush and invalidate all cache lines in the Processor.

+ Then it can remove itself from the Domain by clearing the GCR Local Coherence Control Register. Clearing this register Disables interventions from other cores and removes the processor from the Coherent Domain. On top of

+ The Clock Off command brings the processor from a non-coherent state to a clock off state where nothing is executing on the processor but the processor state is preserved.

+ The Power Down command can be done when the processor is in a non-coherent state or a Clock Off state. It will power off the processor completely.

+ The Power up command obviously can only be done from another processor writing to the targets command register<br>using the CPC Core Other section. The execution of this command depends on the previous domain power state. I

If the previous power domain state was Clock Off, a Power Up command will raise the domain state to either non-coherent or coherent operation, dependent on the GCR Local Coherence Control Register settings.

+ The Reset Command allows a domain in non-coherent operation to be reset. It also can be sent to a domain in power-<br>down or clock-off mode. The domain will then become active, and a reset sequence is executed which leads